# **C Programming Cheatsheet**

• **\t** - tab

}

}

}

};

**|** OR

**|=** OR **X = X | Y**

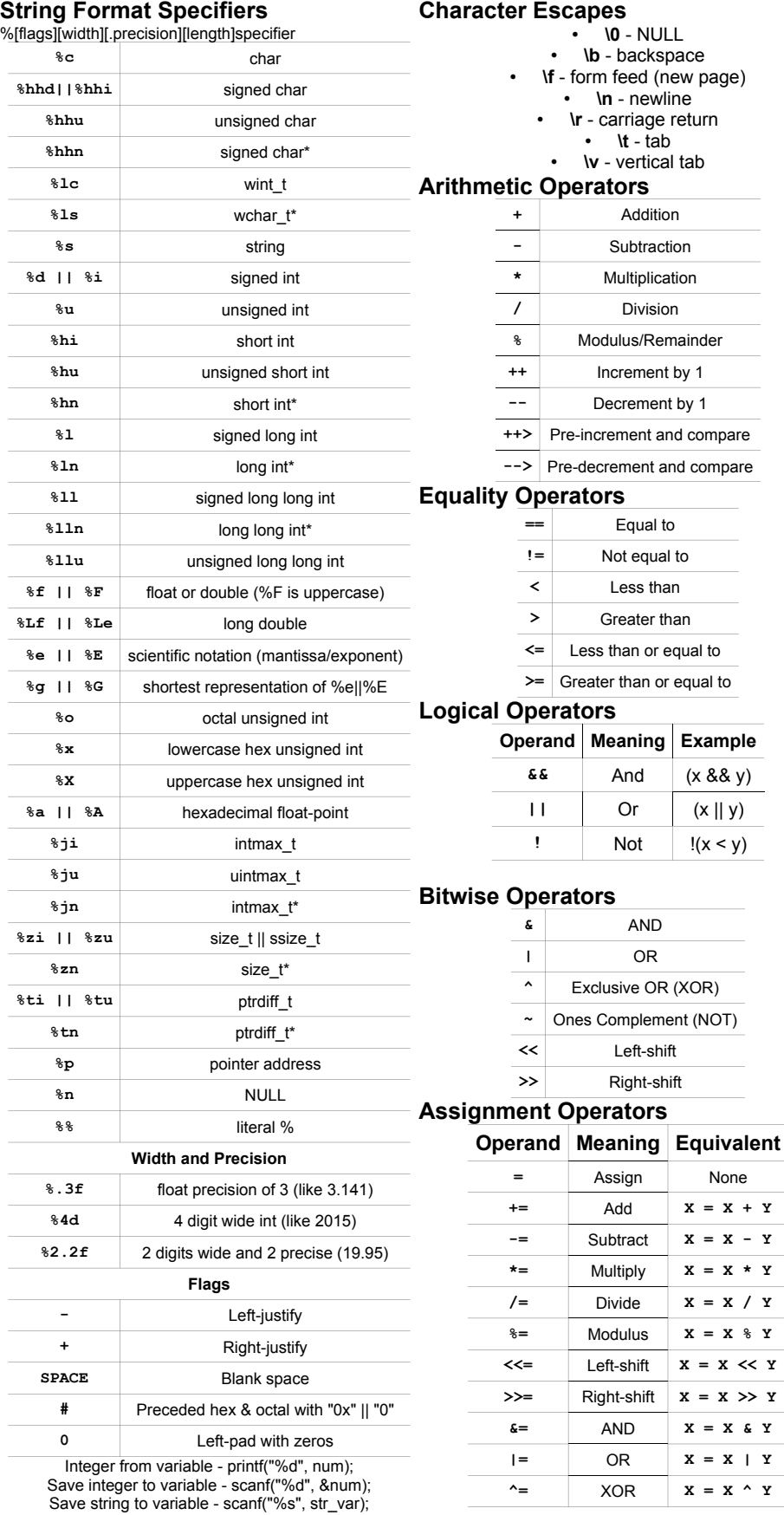

```
Constructs
               Do-While Loop
i=0;do { printf("%d\n", i); ++i; }
while(i<10);
                 For Loop
for (i=0; i<10; ++i) printf("%d\n", i);
                While Loop
register int i=0;
while (i<10) { ++i;
               If, else if, else
if (0 == 1) {
     register signed int ZERO = 0;
} else if (8 <= 4) {
     const float PIf = 3.14F;
} else {
    static char SYM[3] = "\pi\0",Macros if
#ifdef linux
# include "custom_header.h"
    include <system_header.h>
#endif
                Switch-case
switch (INPUT) {
     case 0: break;
     default: break;
              Ternary Operator
int out = (\text{input} == 7 ? 5 : 3);Goto
label:
goto label;
Define Datatype
typedef struct { int x, y; } point_t;
typedef union __ number {
     int i; double d;
} number_t;
Define Enum
enum cardsuit {
    CLUBS = 0, DIAMONDS, HEARTS, SPADES
Variable Aliases and Constants
const double PI = 3.14159;
const double *ARCHIMEDES NUM = Π
extern const double PI; ^{-}/ In Header
char PI_SYM[3] = "\pi\0", // Unicode
char PIUTF8[] = u8"\pi\0";
char16 \overline{t} PI UTF16[] = u"\pi\0";
char32_t PI_UTF32[] = U''\pi\0";
Arrays
double num[2] = \{ 3.14, 5.0 \};
unsigned int LargeArray[2][4] = {
    \{ 0, 1, 2, 3 \}, \{ 4, 5, 6, 7 \}char words[2][] = { "BSD", "AIX" };
Order of Operations
    () [] -> . :: | | \sim - + * & ++ --
        \star / \cdot 8 + -
        \begin{array}{ccccccc} \langle\langle\!\!\langle\,\,\rangle\,\rangle & & & & \\\end{array} \begin{array}{ccccccc} \langle\,\,\langle\,\;=\,\,\rangle & & \rangle = & \end{array}!= = \& (Bitwise)
     ^ (Bitwise) | (Bitwise)
   && || (Logical) Ternary operator
```
Assignment Comma Operator

# **C Programming Cheatsheet**

## **Datatypes**

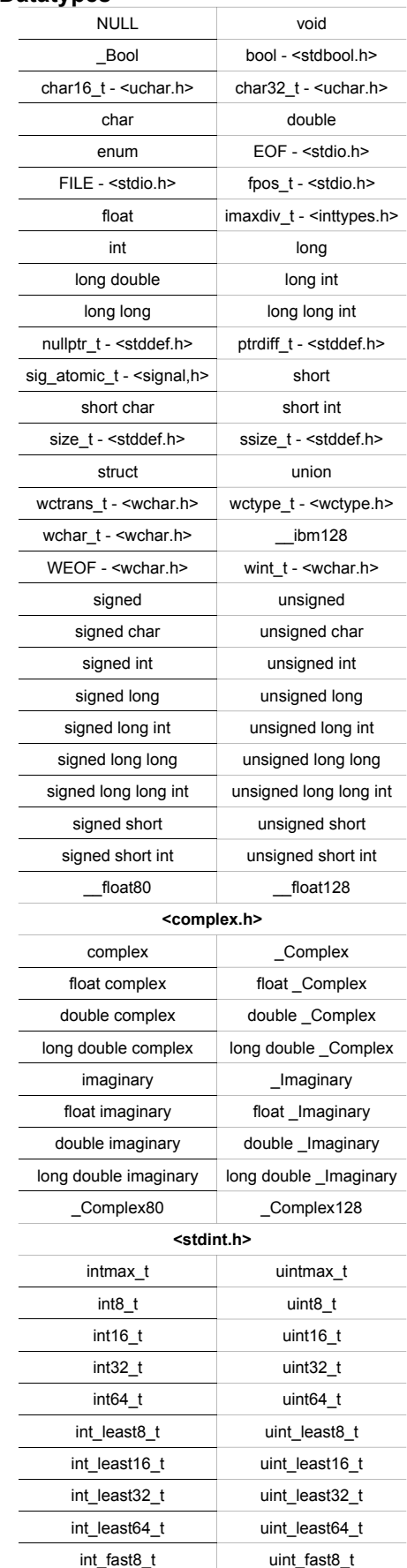

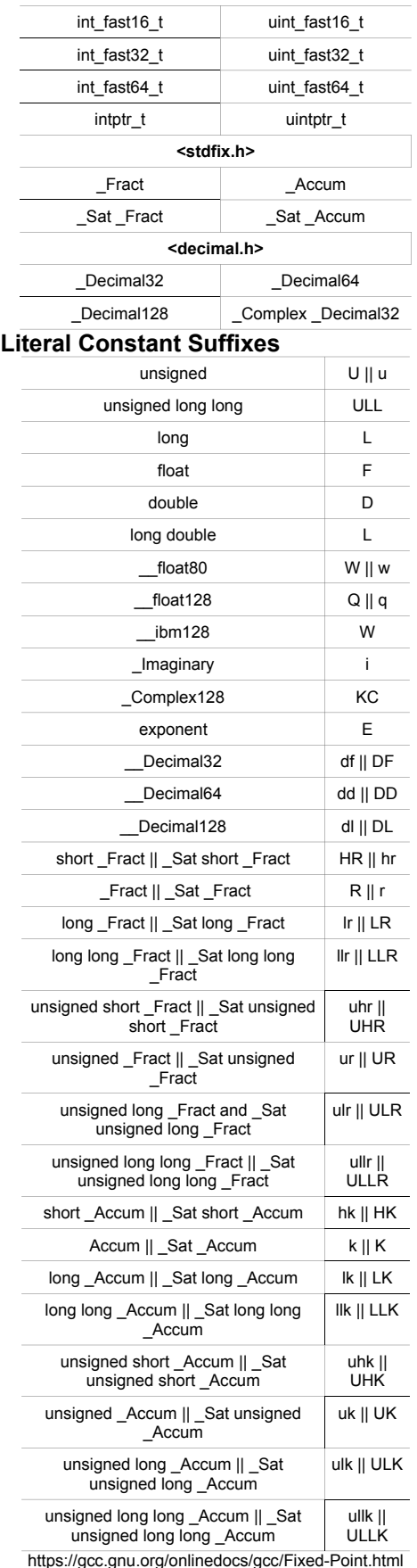

#### **Literal Constant Prefixes**

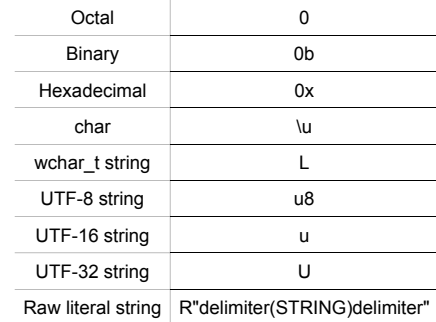

**Storage Classes**

- **auto** Default specifier; Local-scope
- **extern** Lasts the whole program, block, or compilation unit; globally visible

• **register** - Stored in stack or CPU-register during the code block

• **static** - Lasts the whole program, block, or compilation unit; private in program

- **typedef** Specifies a new datatype
- **Thread local** Thread-local-storage; one instance per thread

### **Type Qualifiers**

- **const** Value does not change; read-only
- restrict For the lifetime of the pointer, the
- object can only be accessed via the pointer • **volatile** - Optimizing-compilers must not change
- **\_Atomic** Objects free from data races **Function Specifiers**
- inline Inline the function when compiling
- **Noreturn** The function does not return
- **Function Attributes (\_\_attribute\_\_(()))** GNU-GCC only
	- Use in function declaration (header) https://gcc.gnu.org/onlinedocs/gcc/Function-
	- Attributes.html https://gcc.gnu.org/onlinedocs/gcc/Common-
	- Function-Attributes.html
- **alias** The function is an alias for another; Example: void f () \_\_attribute\_\_

((weak, alias ("\_\_f")));

- **aligned** Set alignment
- **always\_inline** Inline the function
- **cold** Unlikely to execute; used for
- optimizations
- **constructor** Call function before main()
- **destructor** Call function after main()
- **deprecated** Emit warning msg when called
- **error** Emit error message when called
- flatten Inline all functions in the function; \_attribute\_\_((flatten))
- **hot** Very likely to execute; used for optimizations
- **nonnull** None of the input pointers are NULL • **nothrow** - The function is guaranteed not to throw an exception
- **optimize** Set specific optimization options for the function
- **pure** The function accepts arguments, has single return, and has no other effects
- **returns\_twice** Returns two separate values simd - Create multiple functions that can process arguments using SIMD instructions
- **warning** Emit warning message when called

Created by Devyn Collier Johnson <DevynCJohnson@Gmail.com> (2017) More cheatsheets at DCJTech.info

#### **Type Attributes**

#### GNU-GCC only

https://gcc.gnu.org/onlinedocs/gcc/Type-Attributes.html

- **aligned** Set alignment
- **deprecated** Emit warning msg when called mode - Set type mode. Example: typedef
- \_Complex float

\_\_attribute((mode(TC))) Complex128;

• **packed** - Members of a struct or union are placed to minimize the memory required

• **unused** - Inform the compiler that members of a struct or union may appear unused; i.e. the

compiler will not issue warnings

### **Variable Attributes**

GNU-GCC only https://gcc.gnu.org/onlinedocs/gcc/Variable-Attributes.html

- **aligned** Set alignment
- **common** Place variable in "common"
- storage; the common section of an object-file • **deprecated** - Emit warning msg when called

• **nocommon** - Allocate space for the variable directly

• **unused** - Inform the compiler that members of a struct or union may appear unused, but that is fine; i.e. the compiler will not issue warnings

vector size - Set the variable's size in bytes and then divide it into parts; A size of 4 and a type of "char" would make the variable contain four "char" values

# **Special Macros and Keywords**

- **asm\_\_** Inline assembly code
- **\_\_attribute\_\_** Function attribute
- **\_\_auto\_type** Duck typing
- **extension\_\_\_** Inform compiler that the
- following code is a GCC extension
- **\_Generic** Type-polymorphism mechanism
- **\_\_GNUC\_\_** GNU-GCC compiler
- **\_\_label\_\_** Create a local label by declaring it in the beginning of the scope ( label label;); then, place the actual label where needed (label:;)
- **restrict** There is only one pointer to the referenced object; Example: int FUNC (char

restrict DATA) {}

https://gcc.gnu.org/onlinedocs/gcc/C-Extensions.html **&&label** - Address of *label*

**typeof(\*x) y** - Declare y with x's type

# **Machine Modes**

- **BI** 1 Bit
- **QI** Quarter Integer; 1 byte • **HI** - Half Integer; 2 bytes
- **PSI** Partial Single Integer; 4 bytes; not all bits used
- **SI** Single Integer; 4 bytes
- 
- **DI** Double Integer; 8 bytes
- **TI** Tetra Integer; 16 bytes
- **OI** Octa Integer; 32 bytes

• **QF** - Quarter Floating; 1 byte quarter-precision floatpoint

- **HF** Half Floating; 2 byte half-precision float-point • **TQF** - Three Quarter Floating; 3 byte three-quarter-
- precision float-point **SF** - Single Floating; 4 byte single-precision floatpoint

• **DF** - Double Floating; 8 byte double-precision floatpoint

• **XF** - Extended Floating; 12 byte extended-precision float-point

- **TF** Tetra Floating; 16 byte tetra-precision float-point • **CQI** - Complex Quarter Integer; 1 byte
- **CHI** Complex Half Integer; 2 bytes
- **CSI** Complex Single Integer; 4 bytes
- **CDI** Complex Double Integer; 8 bytes
- **CTI** Complex Tetra Integer; 16 bytes
- **COI** Complex Octa Integer; 32 bytes
- **QC** Quarter Complex; 1 byte quarter-precision

# **C Programming Cheatsheet**

• <locale.h> - Category macros

• <mqueue.h> - Message queue • <ndbm.h> - NDBM database operations • <net/if.h> - List local network interfaces

functions

control

limiting

POSIX threads

• <signal.h> - Signals • <spawn.h> - Process spawning

• <stdint.h> - Integer Types • <stdio.h> - Standard Buffered I/O • <stdlib.h> - Standard Library Definitions • <string.h> - Several String Operations • <strings.h> - Case-insensitive string comparisons • <stropts.h> - Stream manipulation and ioctl • <sys/ipc.h> - Inter-process communication (IPC) • <sys/mman.h> - Memory management, POSIX

Shared Memory, and Memory-mapped files • <sys/msg.h> - POSIX message queues • <sys/resource.h> - Resource usage, priorities, and

• <sys/stat.h> - File information • <sys/statvfs.h> - Filesystem information

• <sys/types.h> - Various data-types • <sys/uio.h> - Vectored I/O operations • <sys/un.h> - Unix domain sockets

• <syslog.h> - System error logging

• <termios.h> - Terminal I/O interfaces • <tgmath.h> - Type-Generic math macros

• <wordexp.h> - Word-expansion

• <trace.h> - Tracing of runtime behavior • <ulimit.h> - Resource limiting (DEPRECATED; use

• <time.h> - Time macros

mapping utilities

• <sys/select.h> - Synchronous I/O multiplexing • <sys/sem.h> - XSI (SysV style) semaphores • <sys/shm.h> - XSI (SysV style) Shared Memory • <sys/socket.h> - Main Berkley sockets header

• <sys/time.h> - Time and date functions and structures • <sys/times.h> - File access and modification times

• <sys/utsname.h> - Operating system info and uname • <sys/wait.h> - Status of terminated child processes

• <tar.h> - Magic numbers for the tar archive format

• <unistd.h> - Various POSIX functions and constants • <utime.h> - Inode access and modification times • <utmpx.h> - User accounting database functions • <wchar.h> - Wide-Character handling • <wctype.h> - Wide-Character classification and

• <math.h> - Mathematical and trigonometric functions • <monetary.h> - Monetary unit string formatting

• <netdb.h> - Translating protocol and hostnames into • <netinet/in.h> - Internet protocol and address family • <netinet/tcp.h> - Additional TCP control options • <nl\_types.h> - Localization message catalog

• <poll.h> - Asynchronous file descriptor multiplexing • <pthread.h> - API for creating and manipulating

• <pwd.h> - passwd and user information access and

• <regex.h> - Regular expression matching • <sched.h> - Execution scheduling • <search.h> - Search tables • <semaphore.h> - POSIX semaphores • <setjmp.h> - Stack environment declarations

• <stdarg.h> - Handle Variable Argument List • <stdbool.h> - Boolean type and values • <stddef.h> - Standard Type Definitions

complex float-point

- **HC** Half Complex; 2 byte half-precision complex float-point • **SC** - Single Complex; 4 byte single-precision complex float-point • **DC** - Double Complex; 8 byte double-precision complex float-point • **XC** - Extended Complex; 12 byte extended-precision numeric addresses complex float-point
- **TC** Tetra Complex; 16 byte tetra-precision complex definitions float-point
	- **QQ** Quarter-Fractional; 1-byte
	- **HQ** Half-Fractional; 2-byte
	- **SQ** Single-Fractional; 4-byte
	- **DQ** Double-Fractional; 8-byte
- **TQ** Tetra-Fractional; 16-byte • **UQQ** - Unsigned Quarter-Fractional; 1-byte
- **UHQ** Unsigned Half-Fractional; 2-byte
- **USQ** Unsigned Single-Fractional; 4-byte
- **UDQ** Unsigned Double-Fractional; 8-byte
- **UTQ** Unsigned Tetra-Fractional; 16-byte
- **HA** Half-Accumulator; 2-byte
- **SA** Single-Accumulator; 4-byte
- **DA** Double-Accumulator; 8-byte
- **TA** Tetra-Accumulator; 16-byte
- **UHA** Unsigned Half-Accumulator; 2-byte
- **USA** Unsigned Single-Accumulator; 4-byte
- **UDA** Unsigned Double-Accumulator; 8-byte
- **UTA** Unsigned Tetra-Accumulator; 16-byte
- **CC** Condition Code
- **BLK** Block
- **VOID** Void
- **P** Address mode
- **V4SI** Vector; 4 single integers
- **V8QI** Vector; 8 single-byte integers
- **BND32** 32-bit pointer bound
- **BND64** 32-bit pointer bound

#### https://gcc.gnu.org/onlinedocs/gccint/Machine-Modes.html **Printing Width-based Integrals**

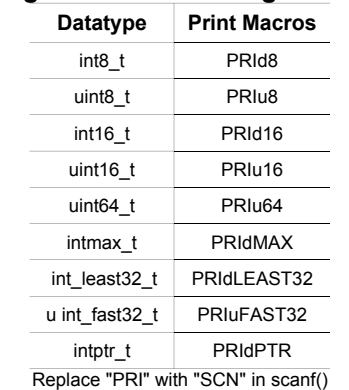

# **C POSIX Library**

- <aio.h> Asynchronous I/O
- **PDI** Partial Double Integer; 8 bytes; not all bits used addresses (part of Berkeley sockets) • <arpa/inet.h> - Functions for manipulating numeric IP <sys/resource.h>)
	- <assert.h> Macros assertions
	- <complex.h> Arithmetic with complex numbers • <cpio.h> - Magic numbers for the cpio archive format
	- <dirent.h> Functions for opening and listing
	- directories
		- <dlfcn.h> Dynamic linking
	- <errno.h> Retrieving Error Number
	- <fcntl.h> File opening, locking, and other file
	- operations

Created by Devyn Collier Johnson <DevynCJohnson@Gmail.com> (2017) More cheatsheets at DCJTech.info

- <fenv.h> Floating-Point environment
- <float.h> Floating Types
- <fmtmsg.h> Message display structures

• <grp.h> - User group information and control • <iconv.h> - Codeset conversion facility • <inttypes.h> - Fixed-size integer data-types • <iso646.h> - Alternative spellings

• <langinfo.h> - Language information constants • <libgen.h> - Pathname manipulation • <limits.h> - Implementation-defined constants

- <fnmatch.h> Filename matching
- <ftw.h> File tree traversal • <glob.h> - Pathname pattern-matching (globbing)

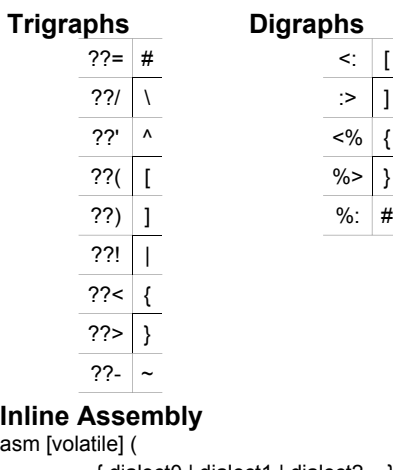

- { dialect0 | dialect1 | dialect2... } : OutputOperands
- 
- [ : InputOperands [ : Clobbers ] ] ); // Supported x86 dialects - ("att", "intel")

asm [volatile] goto (

- { dialect0 | dialect1 | dialect2... }
- : InputOperands
- : Clobbers
- : GotoLabels

); // volatile disables some optimizations

## Specify the assembler name for data: int var name asm ("asm name") = 2; Specify the assembler name for functions: int func(int x, int y) asm ("asm\_func")

uint $32$ \_t Mask = 1234; uint32\_t Index; asm ("bsfl %1, %0;" : "=r"(Index) : "r"(Mask)

: "cc");

### **Clobber Arguments**

**cc** - Indicates that the assembler code modifies flags register memory - Informs the compiler that the asseml

code performs memory reads or writes to items other than those listed in the input and output operands

### **Inline Assembly Modifiers**

- **=** Write
- **+** Read & write
- **&** Early clobber read & write
- **%** Commutative; Only read-only operands can use "%"
- **#** Ignored as a constraint
- **\*** Ignored as a register preference
- **?** Slightly disparage constraint
- **!** Severely disparage constraint
- **^** Like "?", but only if operand needs reload
- \$ Like "!", but only if operand needs reload
- **m** Memory operand • **o** - Offsetable memory operand
- **V** Non-offsetable memory operand
- **<** Autodecrement addressing memory

operand

# **C Programming Cheatsheet**

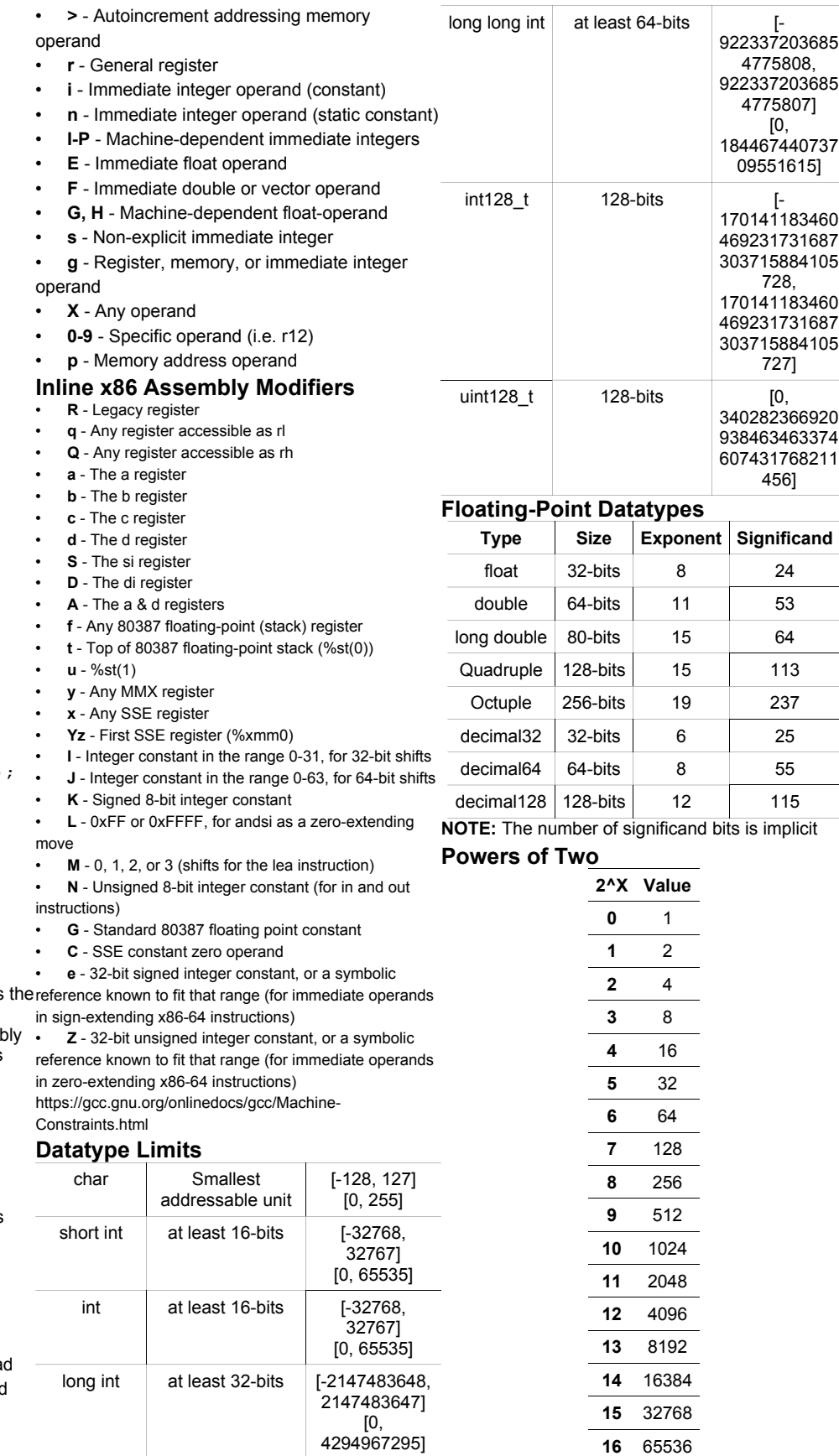

Created by Devyn Collier Johnson <DevynCJohnson@Gmail.com> (2017) More cheatsheets at DCJTech.info